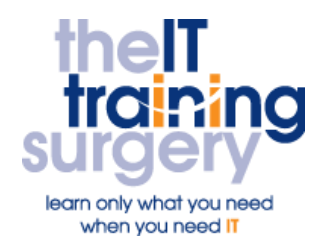

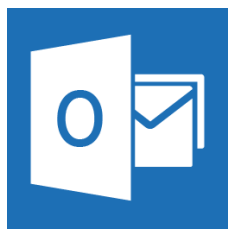

# **Overview**

At The IT Training Surgery we know that making time for learning new skills to improve your performance can be a challenge.

Courses run at your premises and on your own computers.

# **Who should attend?**

Anyone who has not used Outlook before.

## **Requirements**

Delegates must be confident in using a keyboard, Windows and a mouse.

# **Aim**

By the end of the course you will be able to use the basic features in Outlook, manage E-mail, the Contact list and Appointments.

# **What will I learn?**

## In particular you will be able to:

- Send and receive E-mail with Attachments and Signatures
- **Track E-mail and set-up an** automatic reply with Out of the **Office**
- **Create, categories, find and filter** Contacts in the Contacts folder
- **•** Understand the Global and Contacts address book
- Keep track of your Appointments, set-up Reminders and create a simple Task list
- Manage your E-mails by creating new folders
- Create Notes in Outlook

# **Time Table**

## Session 1

- **COVERVIEW of Outlook**
- Sending and receiving E-mail
- **•** Attachments
- **•** Tracking E-mail
- Auto-Signatures
- **•** Out of Office Assistant
- Printing E-mails

## Session 2

- **•** Creating
- **•** Editing
- Finding and filtering Contacts
- Forwarding Contacts
- **•** Outlook Address books

## Session 3

- Creating and editing Appointments
- **•** Setting Reminders for Appointments
- Creating Recurring Appointments
- Creating Events
- Using the Task pad

## Session 4

- The Outlook today screen
- Creating new folders for E-mail
- Creating Notes

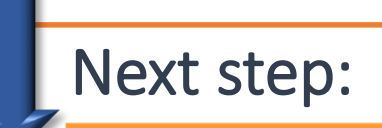

To find out more about this course and any others, call **020 8203 1774** or visit www.theittrainingsurgery.com